# Universitetet i Agder Fakultet for økonomi- og samfunnsvitenska<sub>l</sub> Institutt for informasjonssystem

# EKSAMEN

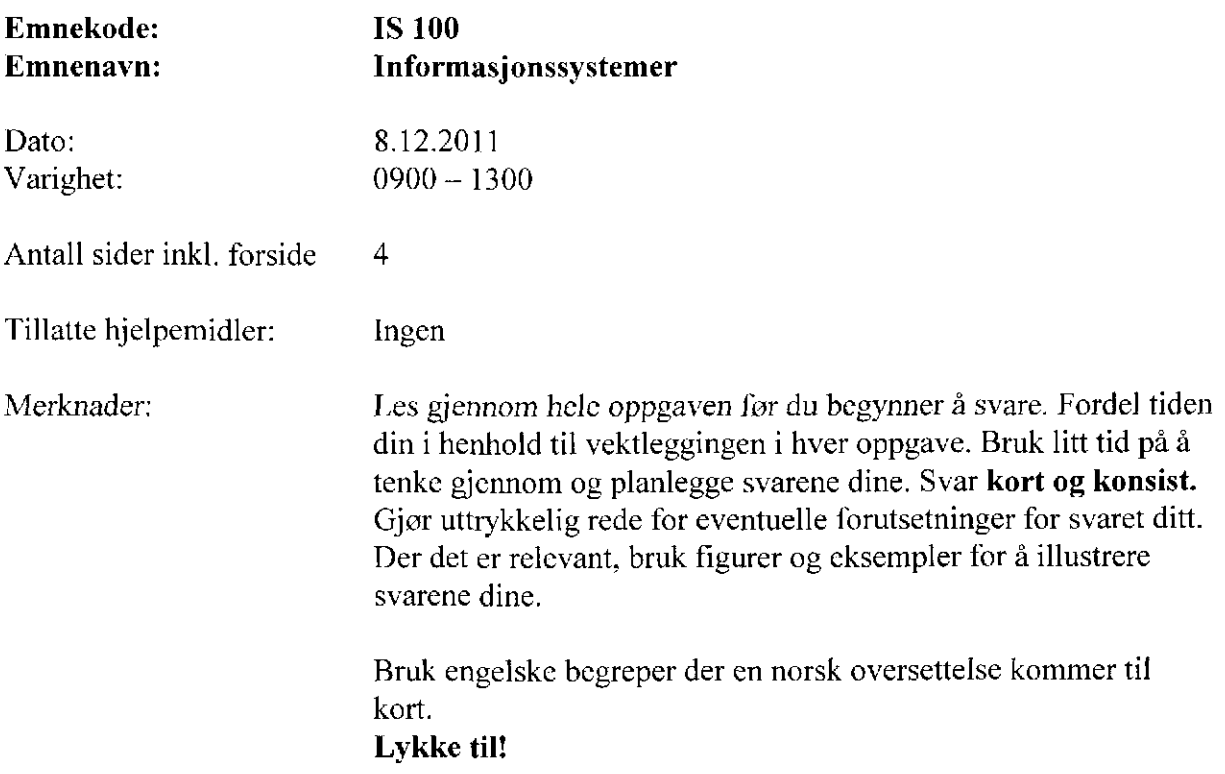

## Oppgave 1: Teknologi (15 %)

- a) Hvilke tre ting avgjør hvor mange bytes som kreves for å lagre et bilde?
- Lag en ski sse som viser hovedkomponentene i en datamaskin og hvordan de henger sammen.
- Hva menes med virtuelt minne og memory swapping?
- Klient-tjenerarkitektur benyttes ofte i nettverk. Lag en skisse som viser det viktigste med klient-tjenerarkitekturen når klienten ber om en PHP-side fra tjeneren.
- e) Hvorfor bruker vi ulike tegnsett (ASCII, UTF-8, ISO-XXXX-X) i datamaskiner?

## Oppgave 2: Personvern og lovgivning (20 %)

- Du skal opprette et medlemsregister for en forening. Registeret skal inneholde opplysninger om den enkeltes politiske overbevisning og religiøse tro. Beskriv hva personopplysningsloven sier du må gjøre for å kunne opprette et slikt register.
- Forklar hva som menes med innsynsrett, informasjonsplikt og manuell behandling
- Hva er et åndsverk (gi eksempler), og hvorfor har den som skaper åndsverk opphavsrett til verket sitt?
- Drøft noen utfordringer for lovgivningen når åndsverk går fra å være fysiske til å bli digitale

## Oppgave 3: Systemutvikling (15 %)

- Beskriv de tre hovedkategoriene med programvare, og gi noen eksempler på programvare innenfor hver kategori.
- b) Beskriv kort de ulike fasene i fossefallsmodellen. Illustrer gjerne.
- Hva menes med "alignment" mellom systemutvikling og forretningsutvikling? Bruk gjerne Leavitt's diamant som eksempel.
- Forklar hva det vil si å automatisere en forretningsprosess og hvilken rolle inforrnasjonsteknologi spiller i denne sammenhengen.

## Oppgave 4: Database (15 %)

- Hva kjennetegner en relasjonsdatabase, og hvordan er den bygd opp? Illustrer gjerne.
- b) Hva mener vi med datatype? Beskriv noen av datatypene vi bruker i databaser.
- Hva menes med "datamodellering'? Illustrer med et eksempel.

## Oppgave 5: Diverse (10 %)

- a) Hva er pakkesvitsjing, og hvorfor brukes dette i stedet for f.eks "curcuit switching"?
- Forklar forskjellen på lossy og lossless kompresjon av datafiler.
- Forklar kort hva som menes med følgende datasikkerhets-begreper: autentisering, konlidensialitet, tilgang og integritet.

## **Oppgave 6: Fra obligatoriske oppgaver (25 %)**

- a) Hva er en variabel og hva brukes variable til i forbindelse med programmering.
- b) Hva er forskjellen på statiske og dynamiske websider? Nevn noen fordeler og ulemper med hver av dem
- c) Hvorfor brukes css i forbindelse med web sider? Forklar kort hvordan css fungerer, gjerne med et enkelt eksempel/illustrasjon.

#### *Svar ENTEN på oppgave D og E ELLER oppgave F og G:*

d) Forklar hva følgende kodesnutt gjør og hva utskriften blir:

```
1: <?PHP
2:$tall1 = 9;
3:$tall2 = 1;
4:while ($tall2 \le 50)
5:₹
              $product = $tall1 * $tall2;6:echo "$tall1 ganger $tall2 er $produkt <br>";
7:$tall2++;8:₹
9:?>>?>>
```
#### e) Forklar hva følgende php kodesnutt gjør og hva utskriften blir.

```
1:<?php
2:$tallet = 1;3:for(\text{Steller} = 1; \text{Steller} \leq 10; \text{Steller++})4:gange($teller);
5: // Funksjon
6:function gange($tallet)
7:{ echo "<br> $tallet GANGEN: <br>";
8:Slope = 1;
9:while (\text{Sloper} \leq 10)10:\{ $produkt = $tallet * $loper;
11: echo "$tallet"." * "."$loper "."= $produkt <br>";
12:$loper++;13:}
          }// slutt funksjon
?>
```
f) Forklar kort folgende CSS-kode (forklar linje for linje):

body {background-color: red;}

- #venstre {position: absolute; top: 100px; width: 50px; padding: 3px; margin: 2px; border: 2px solid #blue;}
- hl (font-family: arial, verdana, sans-serif; text-decoration: underlinc;}
- p {font-family: times new roman, times, serif; font-size: 12px; }
- .sitatklasse {text-align:center; font-style:italic; }
	- g) Under ser du en kort HTML-kodc. Hvordan må CSS-koden se ut dersom du skal:
		- Plassere "topp" 50 piksler fra venstre kant, gi den en ramme på 1 piksel og angi rød bakgrunn
		- Angi at bildet skal være 50 piksler bredt og 50 piksler høyt
		- Plassere "hovedinnhold" 50 piksler fra venstre kant og 100 piksler fra toppen
		- Angi følgende tekstformatering for H1: 40px stor, kursiv, skrifttype verdana
		- Angi følgende tekstformatering for P: 14px stor, linjeavstand 16px, skrifttype times new roman

<div id="topp"> <img src="logobilde.jpg"› </div> <div id="hovedinnhold"› <hl>min første webside</h1> <p>Dette er min aller første webside. Den består av et toppbanner med en logo og en hoveddel med en overskrift og denne teksten. Nå må bare noen gi mcg litt CSS-kode så jeg ser fin ut... $\lt/p$ </div>